# **Documentations - Evolution #2495**

# **Ajouter une remarque sur l'activation du Safe Search de Google dans Amon**

01/12/2011 10:29 - Joël Cuissinat

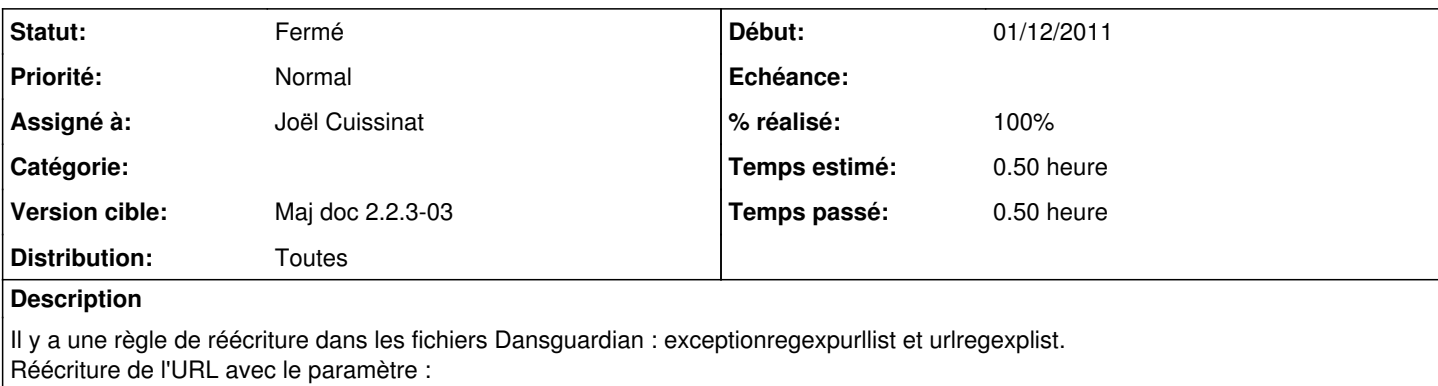

&safe=vss

### **Historique**

#### **#1 - 01/12/2011 17:28 - Joël Cuissinat**

*- Statut changé de Nouveau à Résolu*

Ajout d'une remarque dans "1.4. Le filtrage syntaxique"

### **#2 - 01/12/2011 17:29 - Joël Cuissinat**

*- % réalisé changé de 0 à 100*

### **#3 - 15/12/2011 10:40 - Joël Cuissinat**

*- Statut changé de Résolu à Fermé*

OK dans les générations "Décembre 2011"